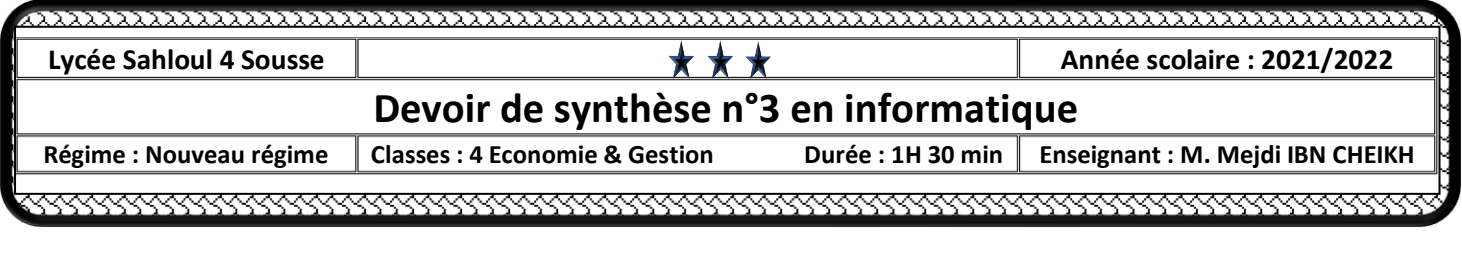

*Nom & prénom : ……………………………… Classe : ……………….. Note : ……………………………* 

### **Partie A : Gestion de données**

Afin de gérer le suivi des congés d'employés d'une société, on se propose d'utiliser la base de données intitulée "**Gestion\_Conges**" décrite par le schéma textuel simplifié suivant :

# **Employe (Identifiant**, PrenomNom, Genre, Adresse, Tele, Statut, Salaire**) Conge (Identifiant#, DateDebut**, DateFin, Type**)**

Les tables de données de la base de données :

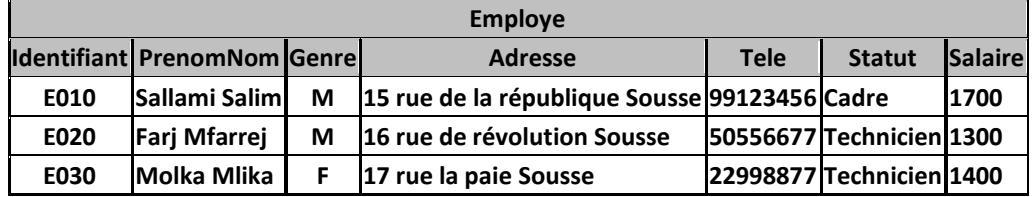

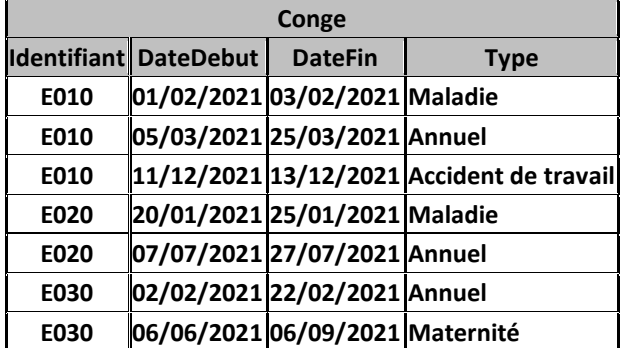

### **1) Compléter le tableau suivant :**

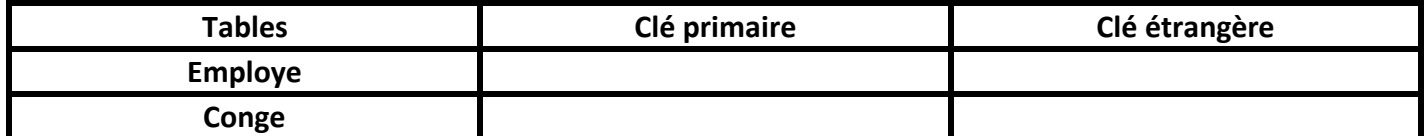

**2) En déduire la représentation graphique de la base de données :**

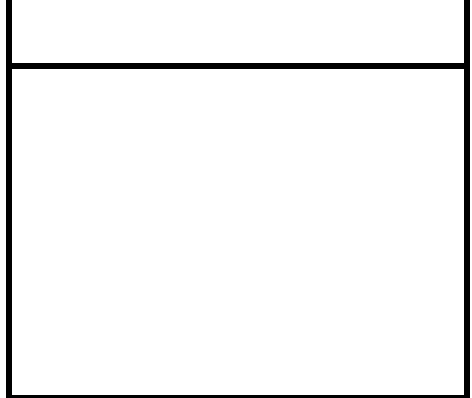

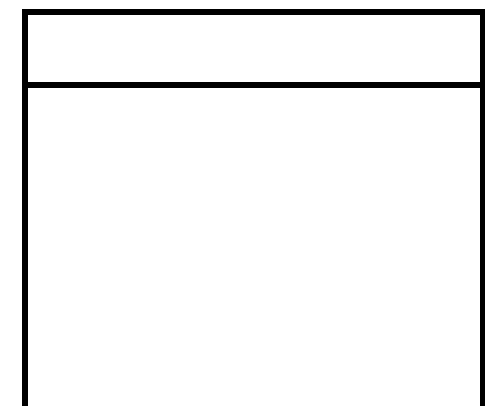

**3) Afficher la liste des femmes employées techniciennes (Identifiant, PrenomNom, Statut) par ordre alphabétique décroissant selon leurs noms et prénoms.**

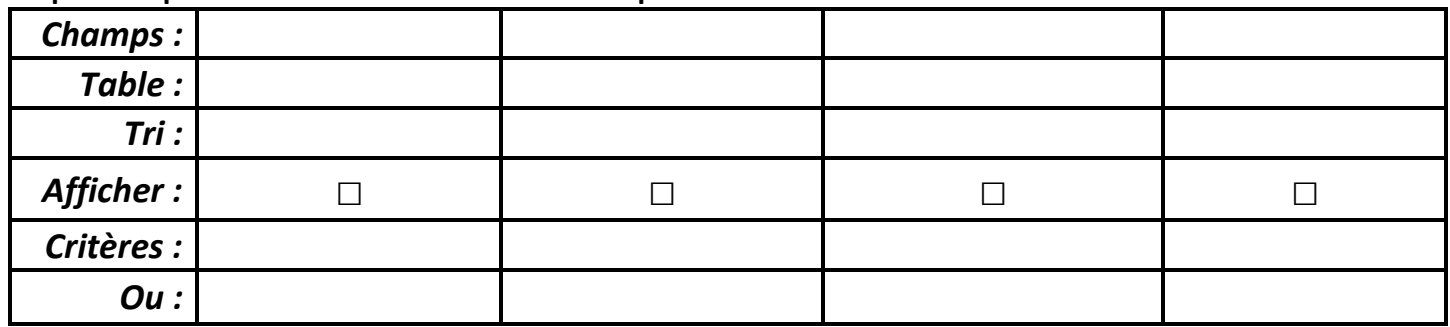

**4) Diminuer 1% des salaires des employés qui ont pris des congés (DateDebut) en Mars 2021.**

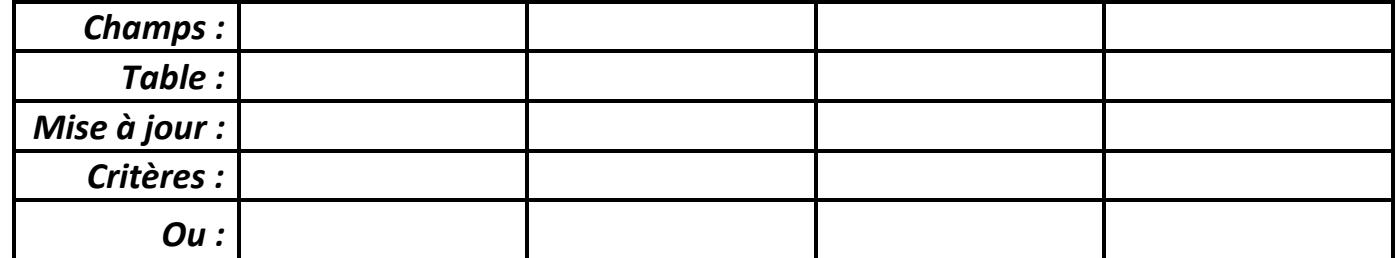

**5) Supprimer tous les congés pour un identifiant d'employé donné.**

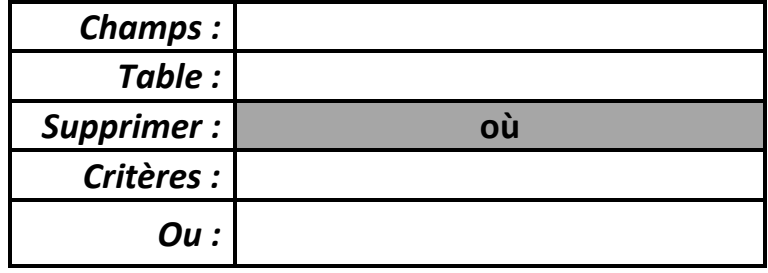

**6) Afficher le total des salaires par statut.**

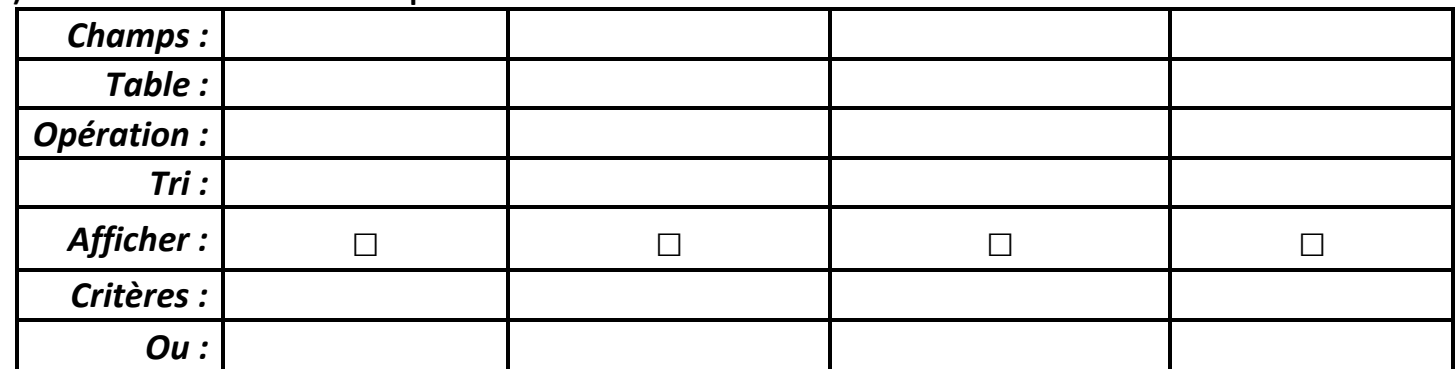

# **Partie B : Analyse de données en langage Python sous la bibliothèque "pandas"**

Afin d'analyser les informations concernant les employés, on a exécuté une requête permettant d'afficher la liste d'employés (Identifiant, Genre, Statut, Salaire) ainsi que leurs congés (DateDebut, DateFin, Type)

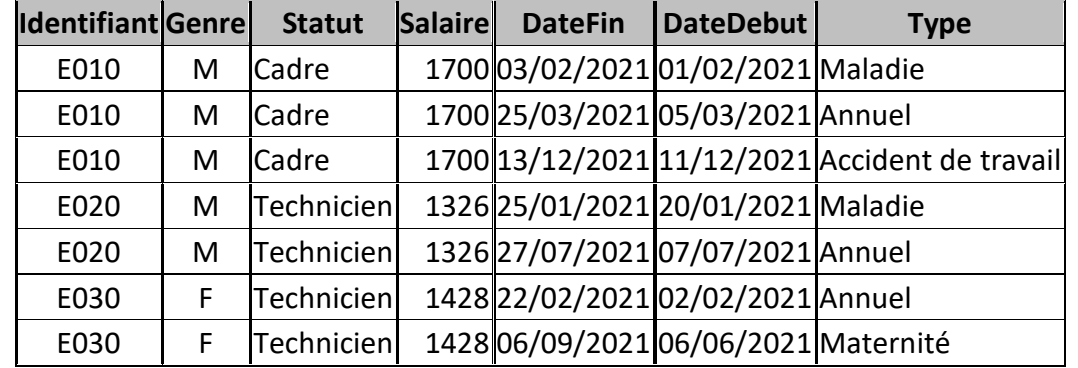

La requête a été exportée vers un fichier "R.csv" ayant comme séparateur point-virgule**.** Parmi les propositions suivantes, mettre **(V) si la réponse est correcte** sinon **(F) dans le cas des propositions incorrectes.**

### **1) Importer le contenu du fichier "R.csv", le stoker dans un DataFrame nommé "R" puis l'afficher.**

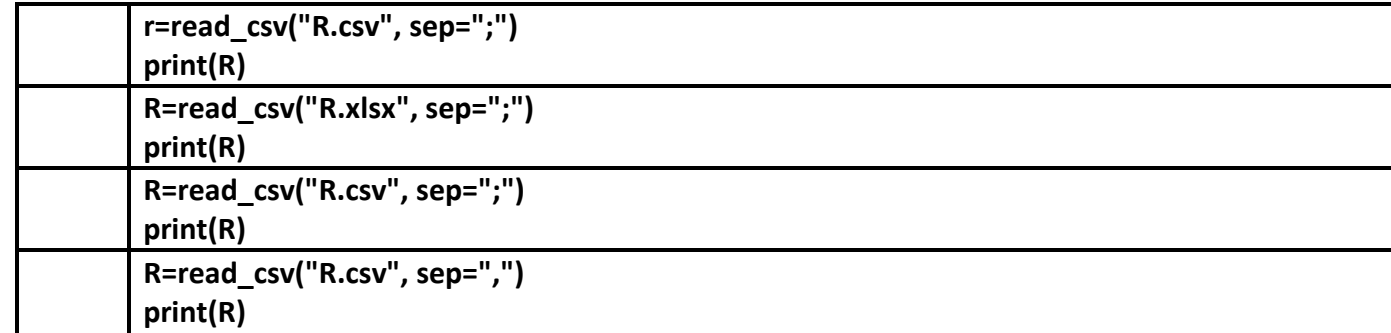

## **2) La commande permettant d'afficher les dimensions du DataFrame print(R.shape) :**

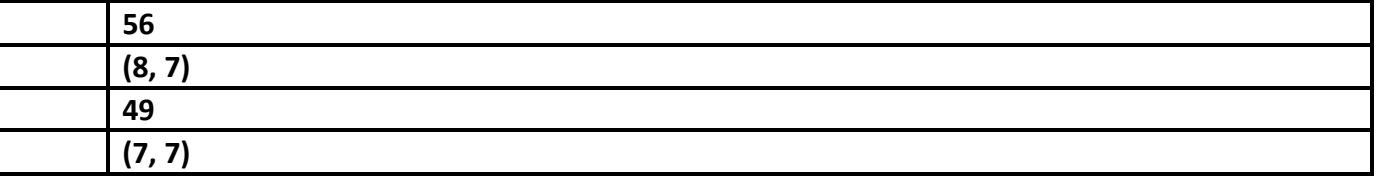

### **3) La commande permettant d'afficher le nombre d'éléments du DataFrame print(R.size) :**

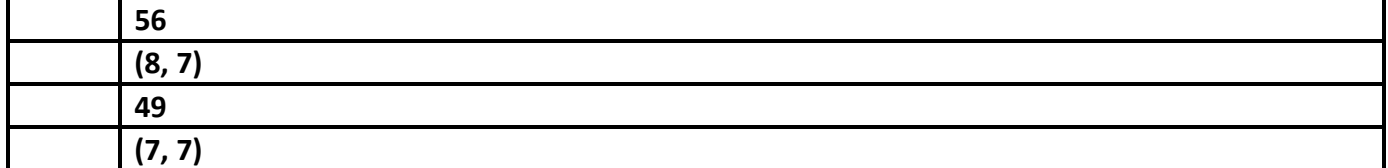

### **4) La commande permettant d'afficher les cinq premières lignes :**

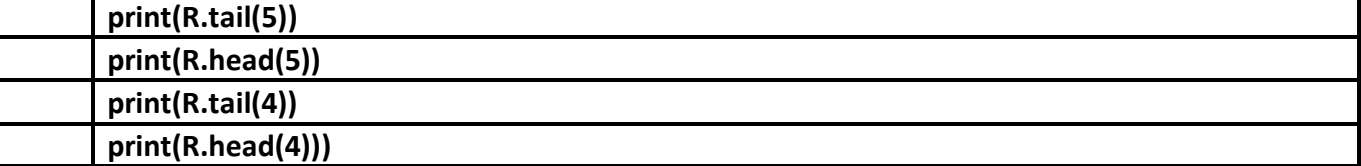

### **5) La commande permettant d'afficher les cinq dernières lignes :**

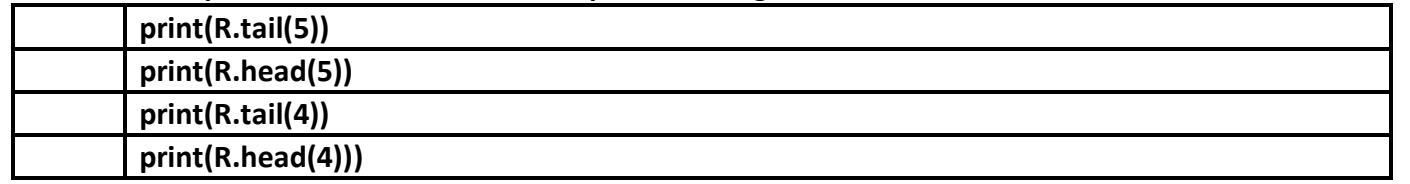

# **6) La commande permettant d'afficher la colonne Identifiant à partir de la deuxième ligne jusqu'à la quatrième ligne du DataFrame :**

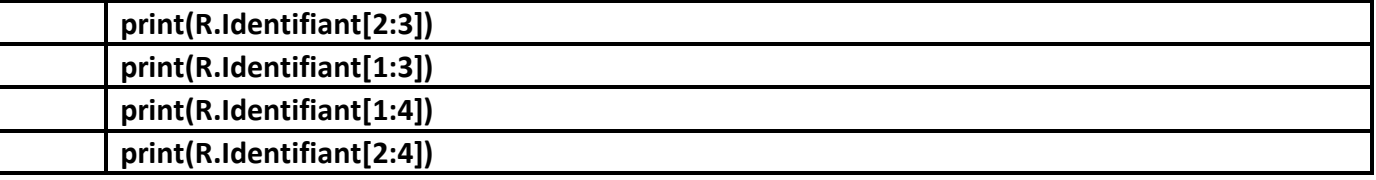

**7) La commande print(R.iloc[2,6]) affiche :**

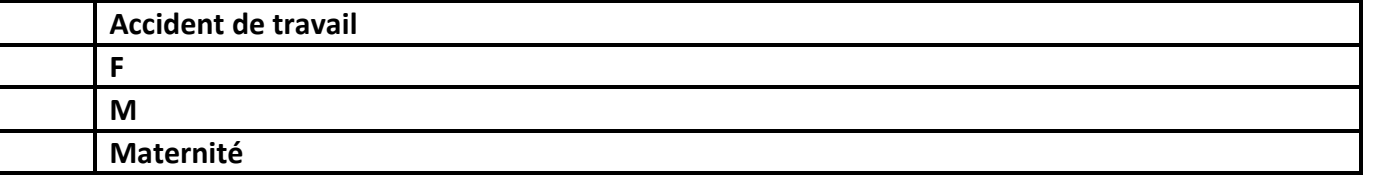

### **8) La commande permettant d'afficher le salaire moyen :**

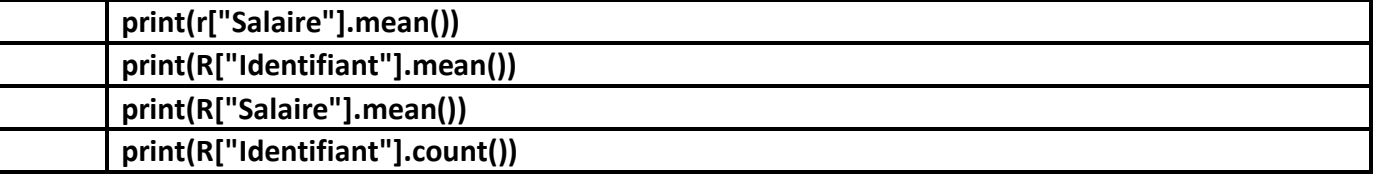

**9) La commande permettant la liste des congés des techniciens ayant un salaire supérieur ou égal à 1400 DT**

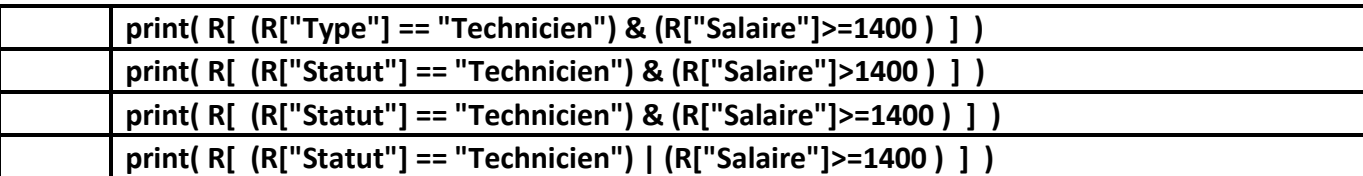

**10) Le script permettant de générer et d'afficher le graphique intitulé "Salaires des employés" en barres représentant les salaires des employés en fonction des identifiants d'employés**

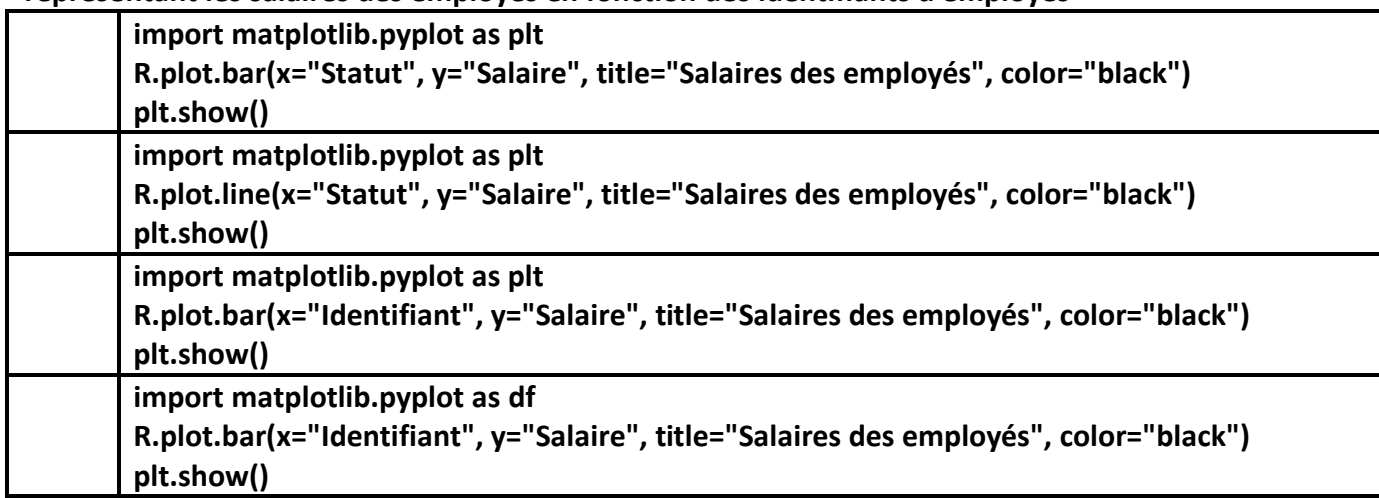

*Bonne chance, vous êtes les meilleurs* 

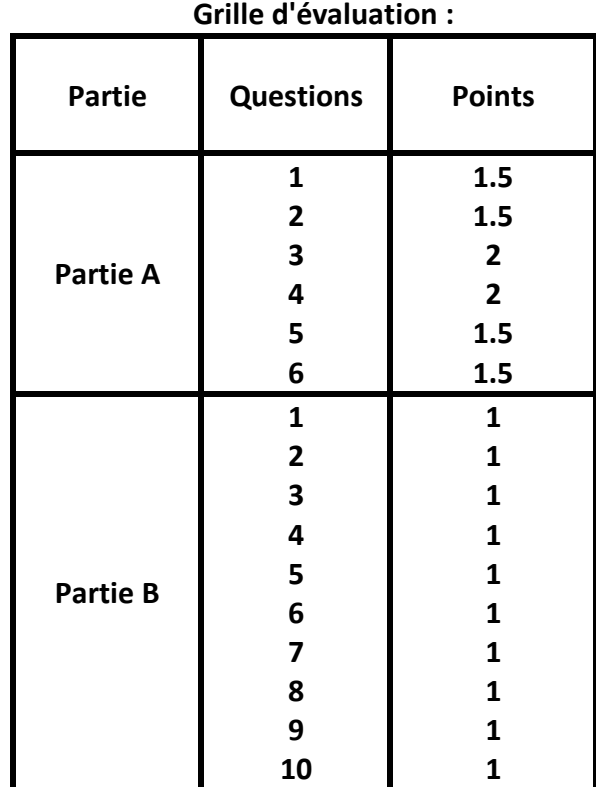